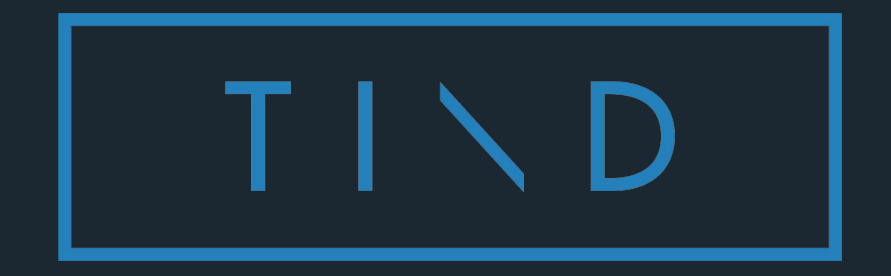

#### Introduction to TIND

Guillaume Lastecoueres

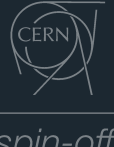

spin-off

## Good afternoon

## Introduction to TIND

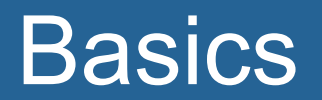

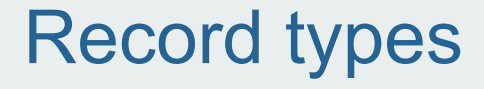

Bibliographic record.

Holding record.

Item record.

### Record types

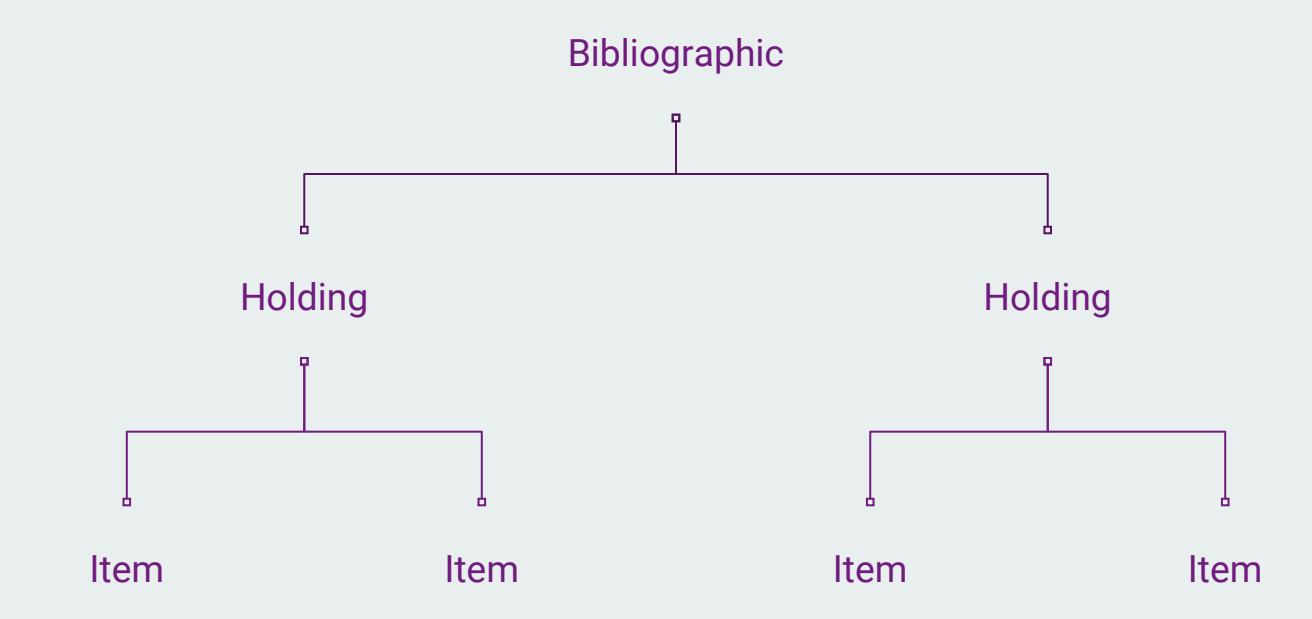

### MARC is an information format used to exchange bibliographic records. (1968)

Multiple versions.

MARC21 is the fusion of multiple versions.

Defined by the library of congress.

https://www.loc.gov/marc/bibliographic/

# MARC21 is old format, clunky representation. File under the extension .mrc Modern version MARCXML based on marc fields.

#### Three information field:

Leader - General information about the record (language, date, type etc)

Controlfield - Extra information about the record (record id, last modification date)

Datafield - Content

#### Three information field:

Leader - General information about the record (language, date, type etc)

Controlfield - Extra information about the record (record id, last modification date)

Datafield - Content

#### Leader

#### 02141nam\a22003011a\4500

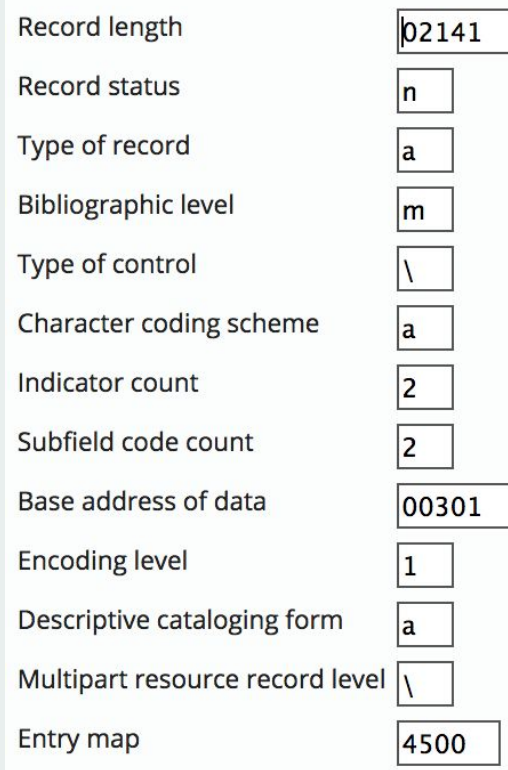

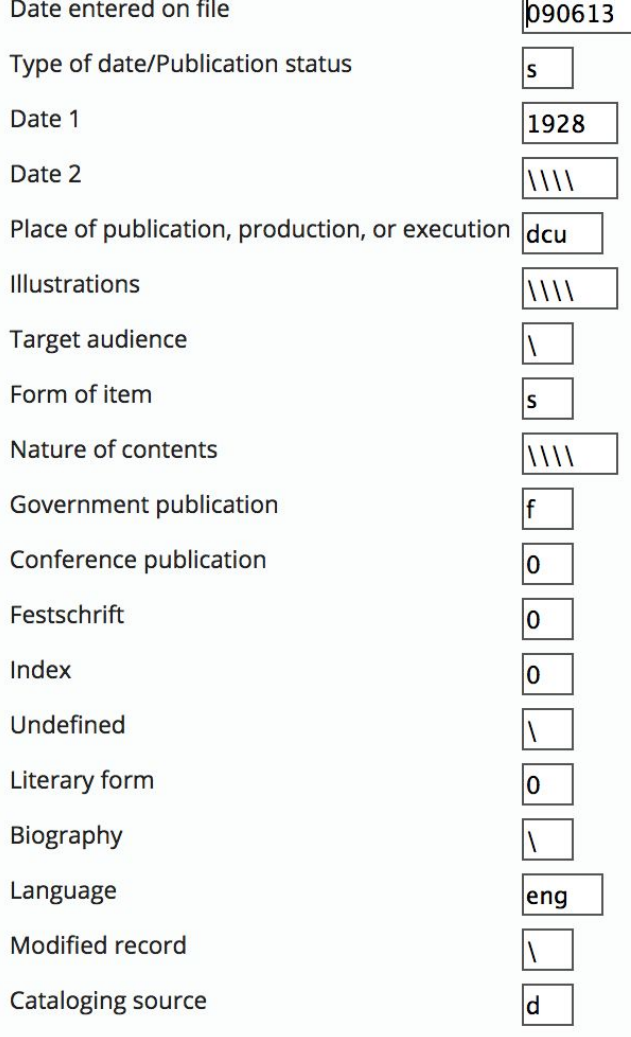

**Controlfield** 

Data tag + a value

005 tag is latest transaction

005 20180701004536.0

#### **Datafield**

#### Data tag + indicator 1 + indicator 2 + subfield + value

100 tag is author

100 a Guillaume Lastecoueres

100\_\_a - Author 245\_\_a - Title 500\_\_a - Notes 700\_\_a - Secondary authors

01809 a2200385 450000100080000026000350000804900080004324501940005193000120024504100230025799800500028000 500150033009900130034599900290035899900290038799900290041699900290044599900290047403900080 050319100650051100800410057603500130061785601180063085601180074885601180086685601180098485 601190110285601180122109100080133904000140134730000110136102900190137226900130139151500190 14041000007 a[New York] :bUN, c6 June 2013 ausa10aNote verbale dated 10 May 2013 from the Permanent Mission of the United Kingdom of Great Britain and Northern Ireland to the United Nations addressed to the Secretary-General : bcorrigendum aUNDJU130 aarachiengfrerusspa a20130612094600bbccatc20140623082700daazcat20140623082700 allNHbDHU adgm20130613b20130613cm abcp20130612b20130612cp abcg20130612b20130612cg apnc20140619b20140619cc aazr20140623b20140623cr aDHU aSPL0S/260/Corr.1bSPL0S/ c23gSPL0S260C0RR1rSPL0S230828305130612s2013 usa  $\#r$ 1 eng d aD03977717 s52665fSPL0S 260 Corr.1-AR.pdfuhttps://dhl-preview.tind.io/tindfiles/serve/29757d7ebc32-47f6-bd7b-548688849408/7 s18824fSPL0S 260 Corr.1-EN.pdfuhttps://dhl-preview.tind.io/ tindfiles/serve/a1bd12e5-4074-484b-b534-a5ec9321f40f/7 s19624fSPL0S 260 Corr.1-ES.pdfuhttps://dhl-preview.tind.io/tindfiles/serve/31c44dd2-2be8-4861-8ebc-cd1afb190e19/7 s19636fSPL0S\_260\_Corr.1-FR.pdfuhttps://dhl-preview.tind.io/tindfiles/serve/ 481cbe9b-8c9b-4889-8a2d-fbb886b22f52/7 s128121fSPL0S\_260\_Corr.1-RU.pdfuhttps://dhlpreview.tind.io/tindfiles/serve/e860b492-53f4-4ed8-9bd4-6d3a6e73f61d/7 s65352fSPL0S 260 Corr.1-ZH.pdfuhttps://dhl-preview.tind.io/tindfiles/serve/ 72aeb8d1-0396-44f3-9b60-0276046121ef/ aGEN aNNUNbeng a[1] p. aJNbN1335629 E a20130606 aCorrects text.

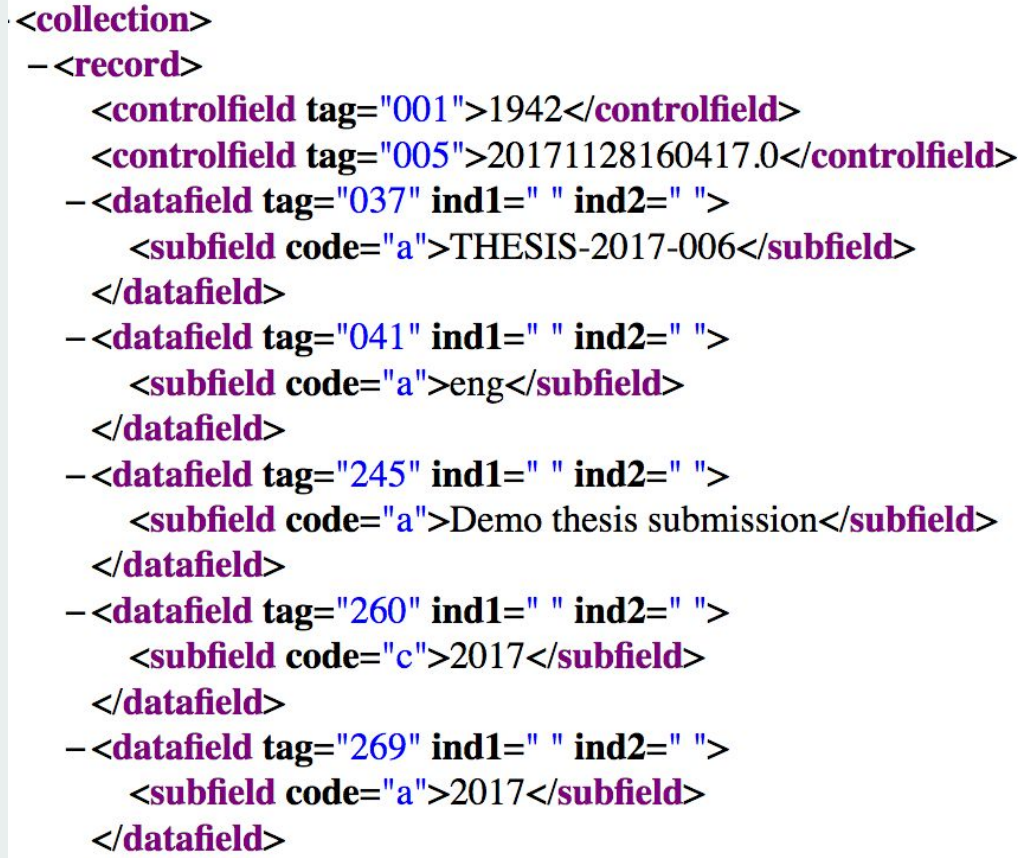

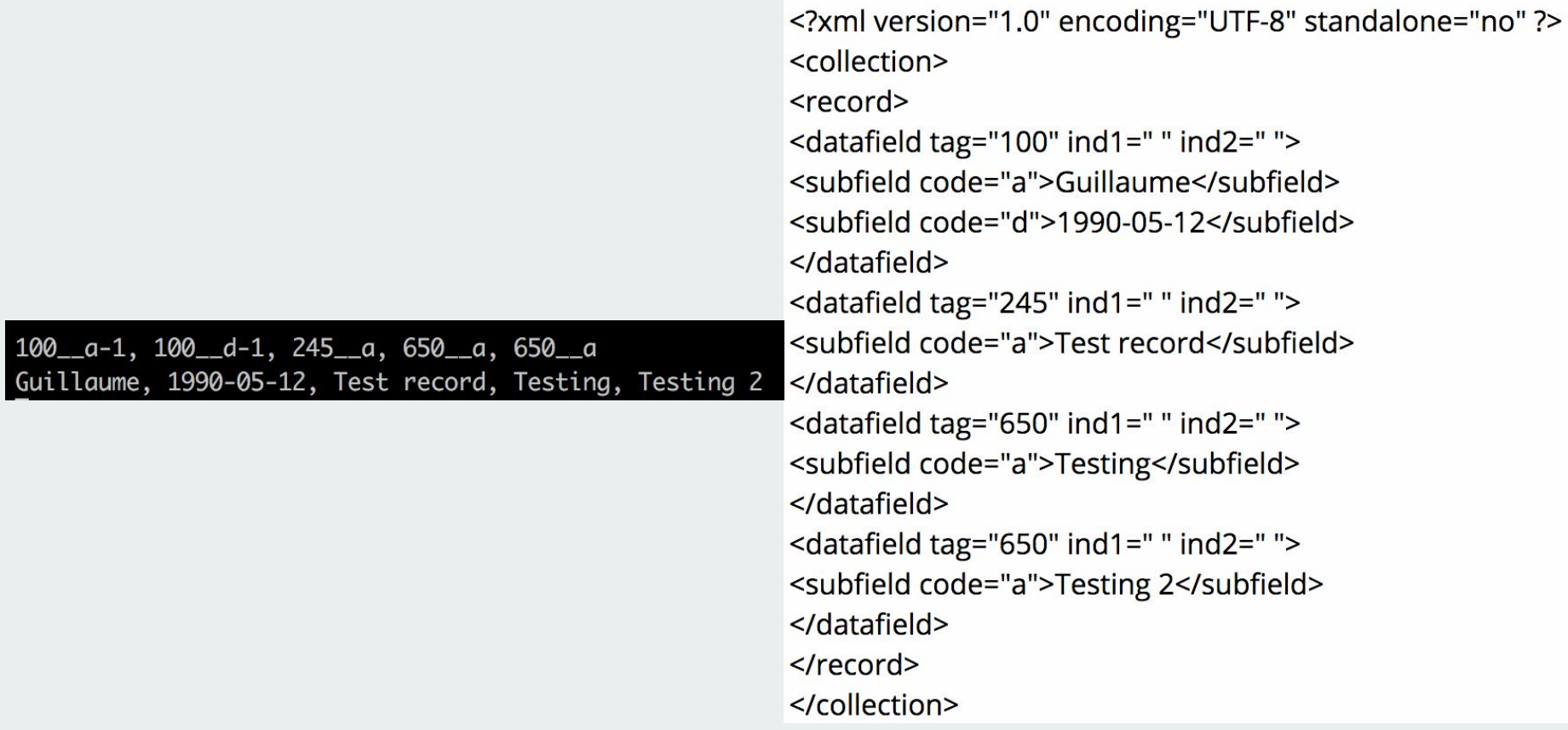

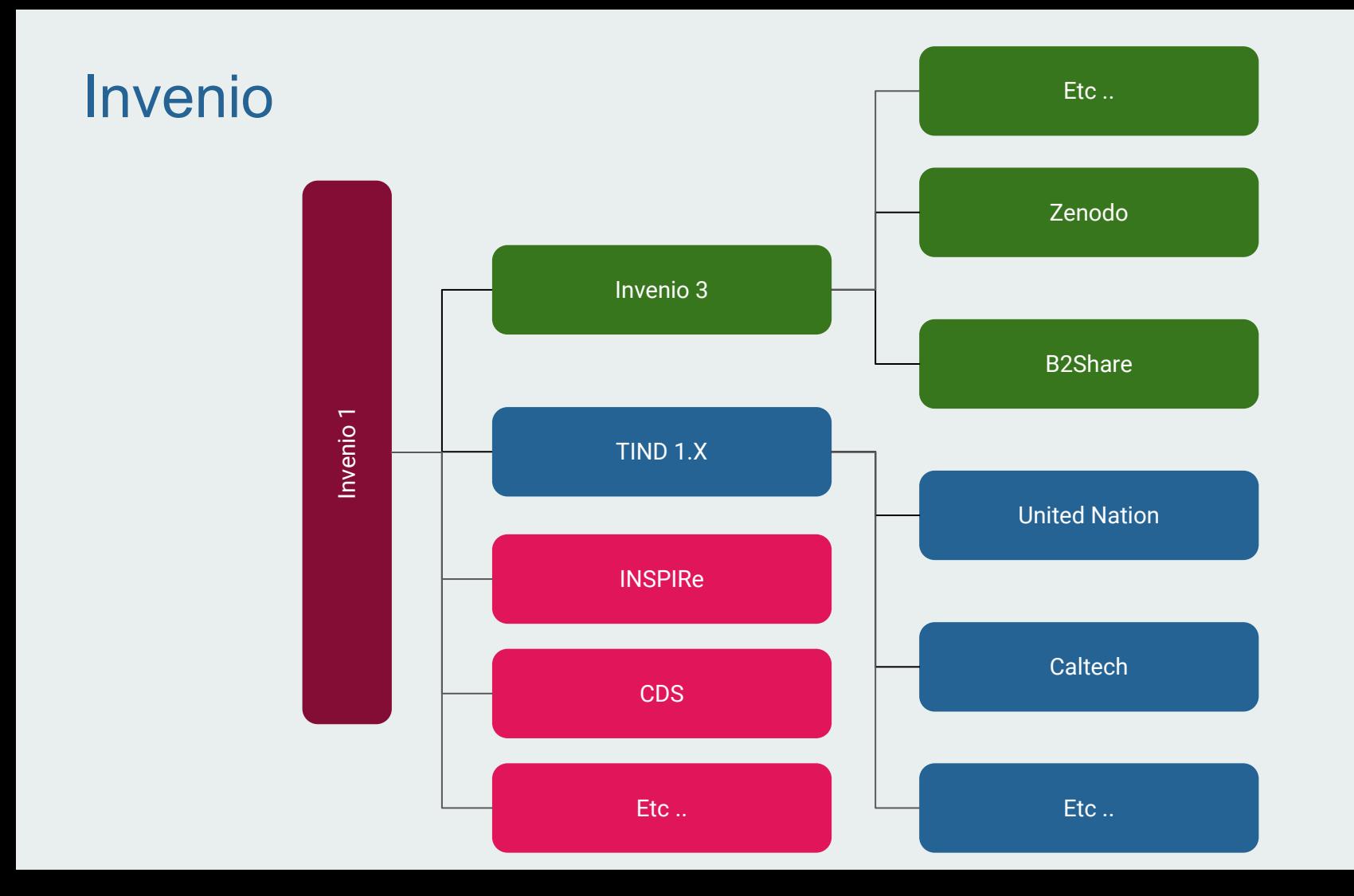

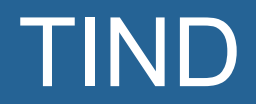

#### **Introduction**

Founded in 2013 in Norway.

Student exchange with CERN.

Started over Invenio 1.2

Today we are at TIND 1.6.2

## PRODUCT OFFERING

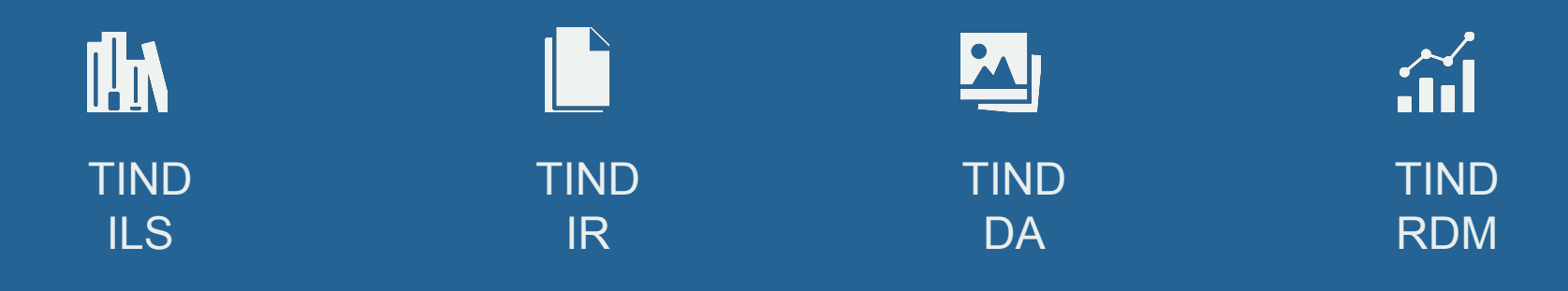

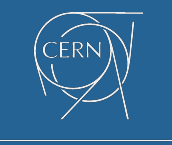

technology

### All-inclusive annual subscription. SOFTWARE AS A SERVICE

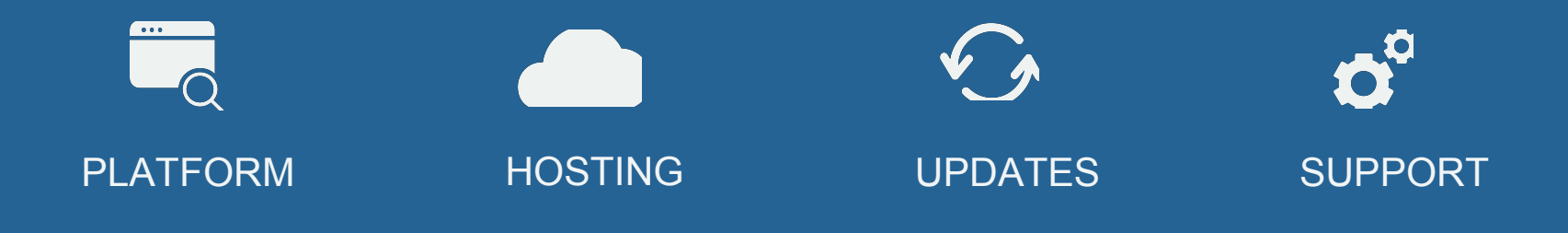

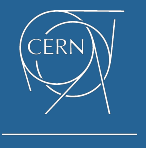

spin-off

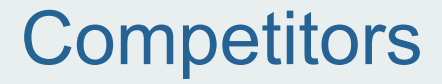

IR: DSpace, Digital Commons (BePress) ILS: Millennium, Voyager, Alma RDM: Figshare DA: CONTENTdm (OCLC)

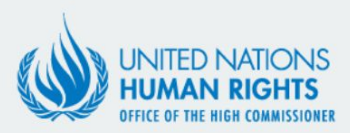

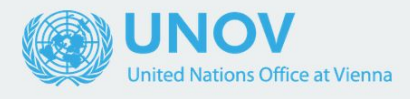

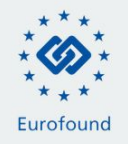

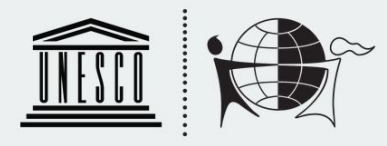

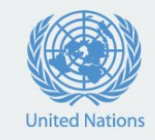

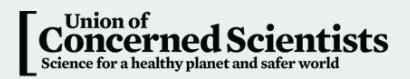

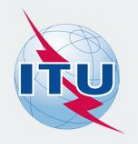

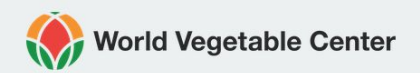

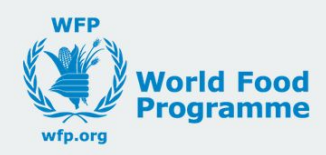

## Products details

### Technical details

Coded in Python/C

Using Elasticsearch (for search)

Using MySQL/MariaDB (for information storage)

Using Redis (for fast caching)

Storage on normal drive or block storage (like Amazon S3)

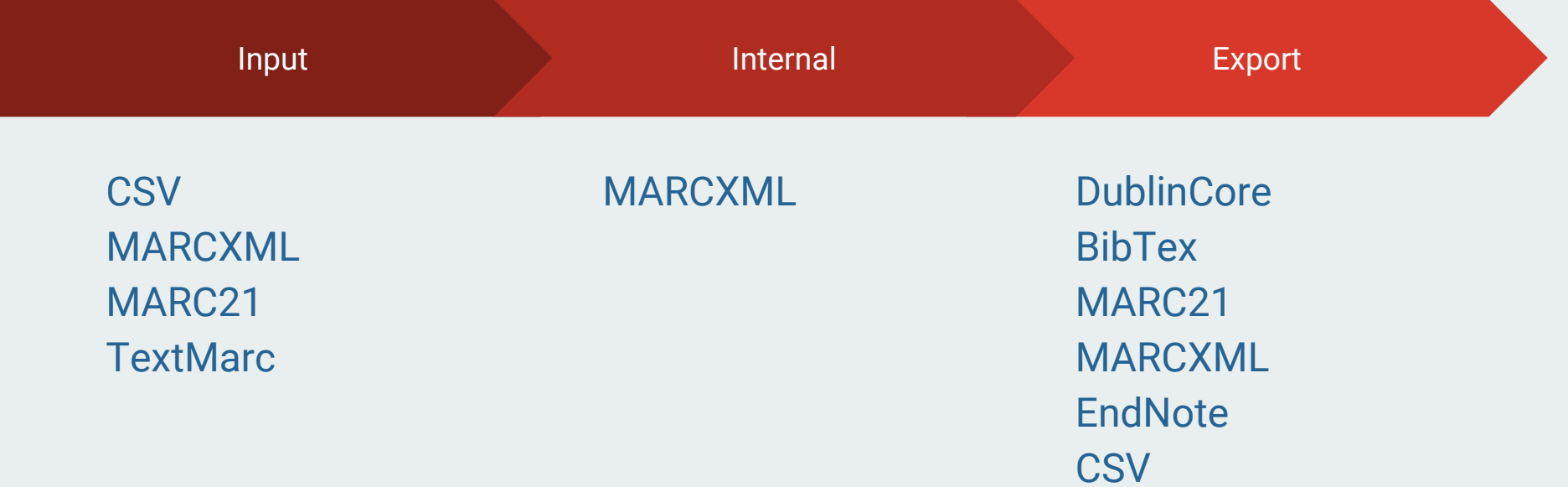

**RefWorks** 

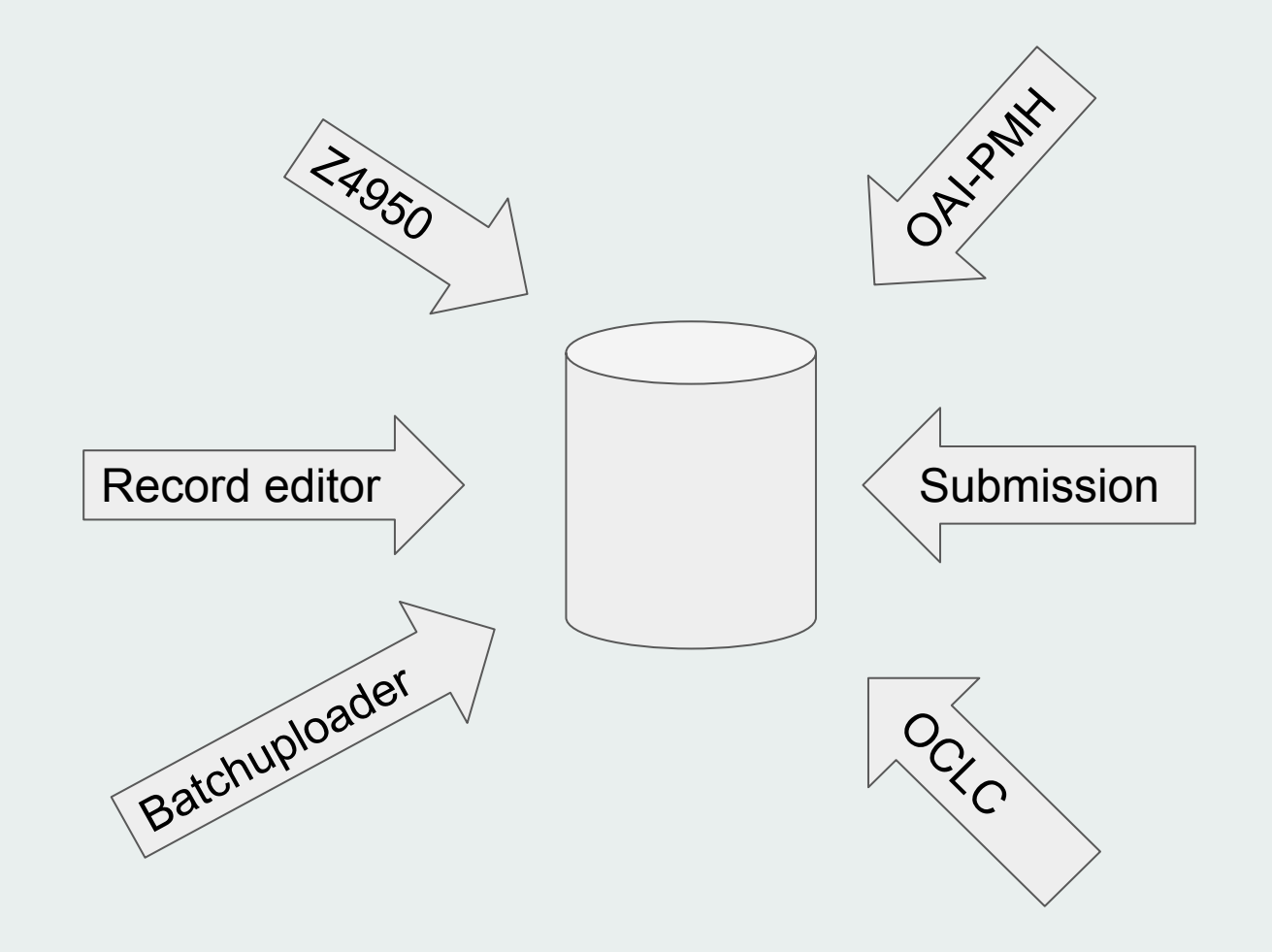

#### **Collections**

Organisational unit for records.

Organised as a tree.

Can be restricted.

Can be browse by narrow down.

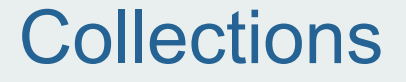

#### DSpace issue, hard to manage high number of collections.

Real world case:

Before: [Ageconsearch](https://web.archive.org/web/20160225060451/http://ageconsearch.umn.edu:80/community-list)

Now: [Ageconsearch](https://ageconsearch.umn.edu/) (Over 2000 collections)

### **Collections**

Collection search

Narrow down

Restriction (Who can see what)

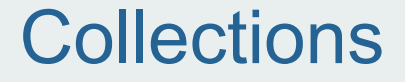

Collection query:

#### Document are attached to a collection through a query

E.g: 980:ARTICLE

E.g: 100:J. R. R. Tolkien

**X**TIND Repository  $\blacktriangledown$  **X** Theses **AVE X** Conference Materials **AVE X** Research Reports **AVE X** Discussion papers **AVE X** Books & Book Chapters **AX** Books **A** Book Chapters  $\rightarrow \rightarrow \mathbf{X}$  Articles  $\blacktriangleright$  X Les publications professionnelles  $\rightarrow \rightarrow \mathbb{Z}$  Preprints **A P X** Published Articles  $\rightarrow \bullet \bullet \bullet$  **X** Schools ₹ X College of Management of Technology A **X** Workshop Briefs
[IR \(features\)](https://repository.tind.io/?ln=en)

#### Submission:

DOI minting.

Multi step workflow.

Easy full customisation.

Import.

Authority support.

Embargo.

#### Submission:

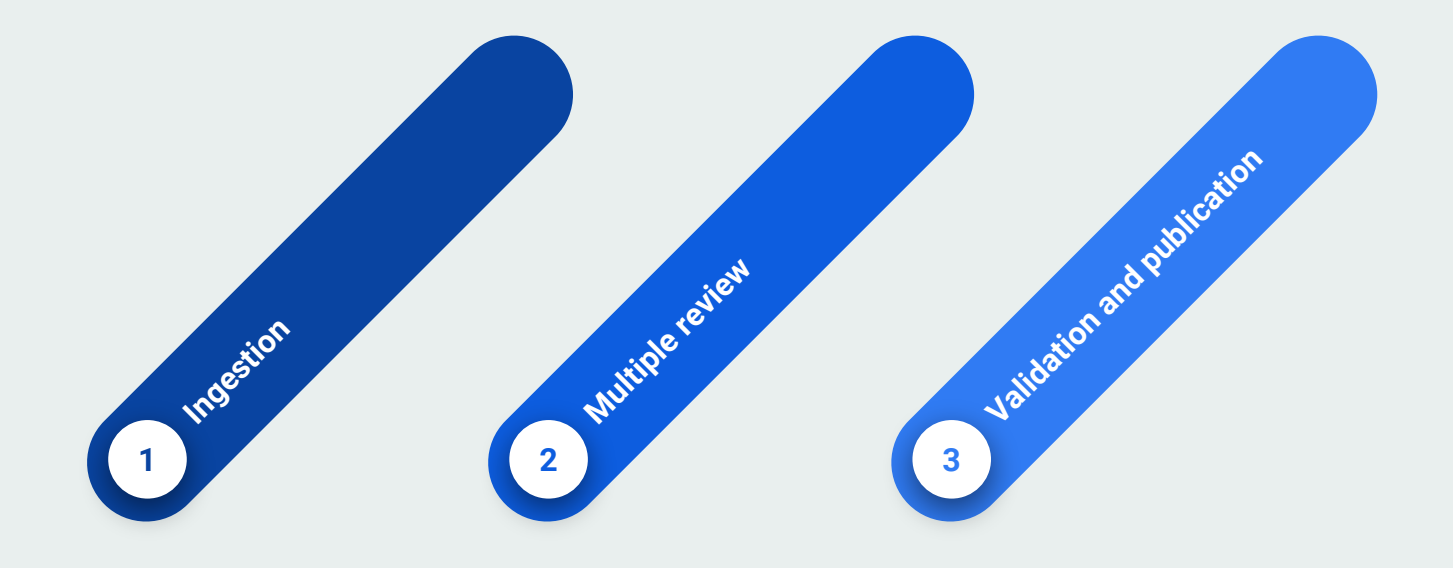

#### Record view:

#### Highly customisable.

### Can display wide variety of content.

Easy to implement more variety of content.

#### Search:

#### Facets.

Fast multi millions record search.

Everything is customisable.

Ranking and sorting.

Fault tolerant.

[ILS](https://ils.tind.io) (features)

Any physical item

Loan

Loan Rules

Hold request

Automatic recall

**Search** 

Patron manager

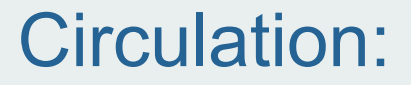

#### Loan rules

#### Patron type + Item type + Location

=

**Duration** 

#### A loans a book

X wants the same book

X places a hold on the book

Recall or Not

A brings back the book.

X gets the book.

Automatic recalls

#### **Acquisition**

### Bill - Overview of Spendings - Orders - Gobi integration **Statistics**

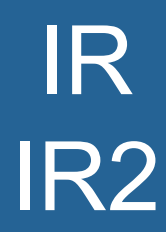

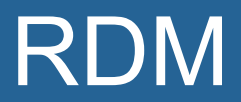

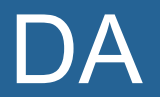

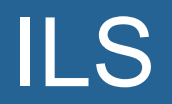

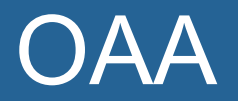

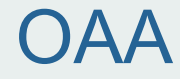

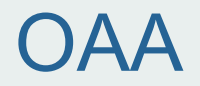

#### Stands for

### Open Access Africa

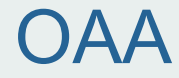

# Instance provided by TIND Full infrastructure Full capacity

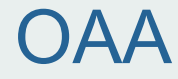

### Free the first year.

#### If used, will be free one more year.

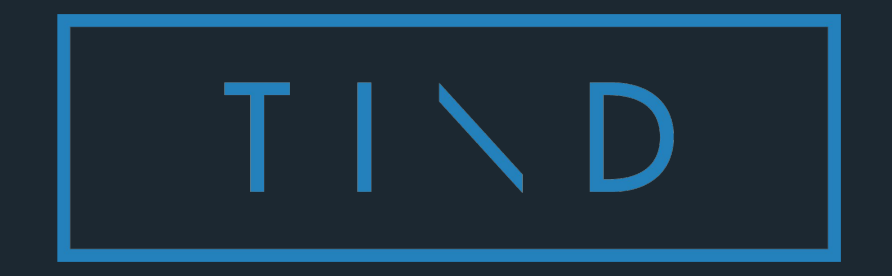

#### Exercises

#### Guillaume Lastecoueres

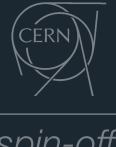

spin-off

### Good afternoon

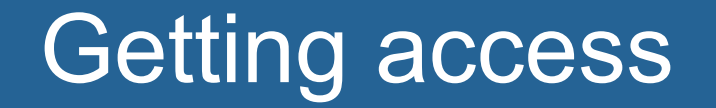

#### The plateform

### Go to https://oaa.tind.io

#### The plateform

### Getting your password/your account

The plateform

# New account send a message Guillaume Lastecoueres

### Become an author authority!

### Author(ity)

### Discovery of the record editor.

## Creating structure

### Create a tree of collections

### Attach collections, translate collection etc...

### Attributing DB query

### Creation of authority for collection

## Creation of records

#### Submission form

#### Creation of a record with Submission form

#### Import of a record with submission

### Using the Zenodo DOI :)
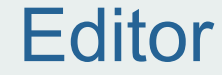

### Using the Editor

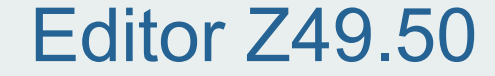

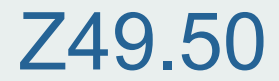

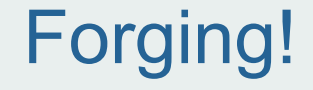

#### Forging a record with xml

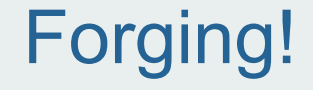

#### Forging a record with CSV

## Operation on a record

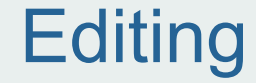

#### Editing a record

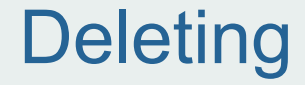

#### Deleting a record

#### Changing files

### Changing files

# Static pages

## Creation of records